## Podział artykułu na całości znaczące – fragmenty

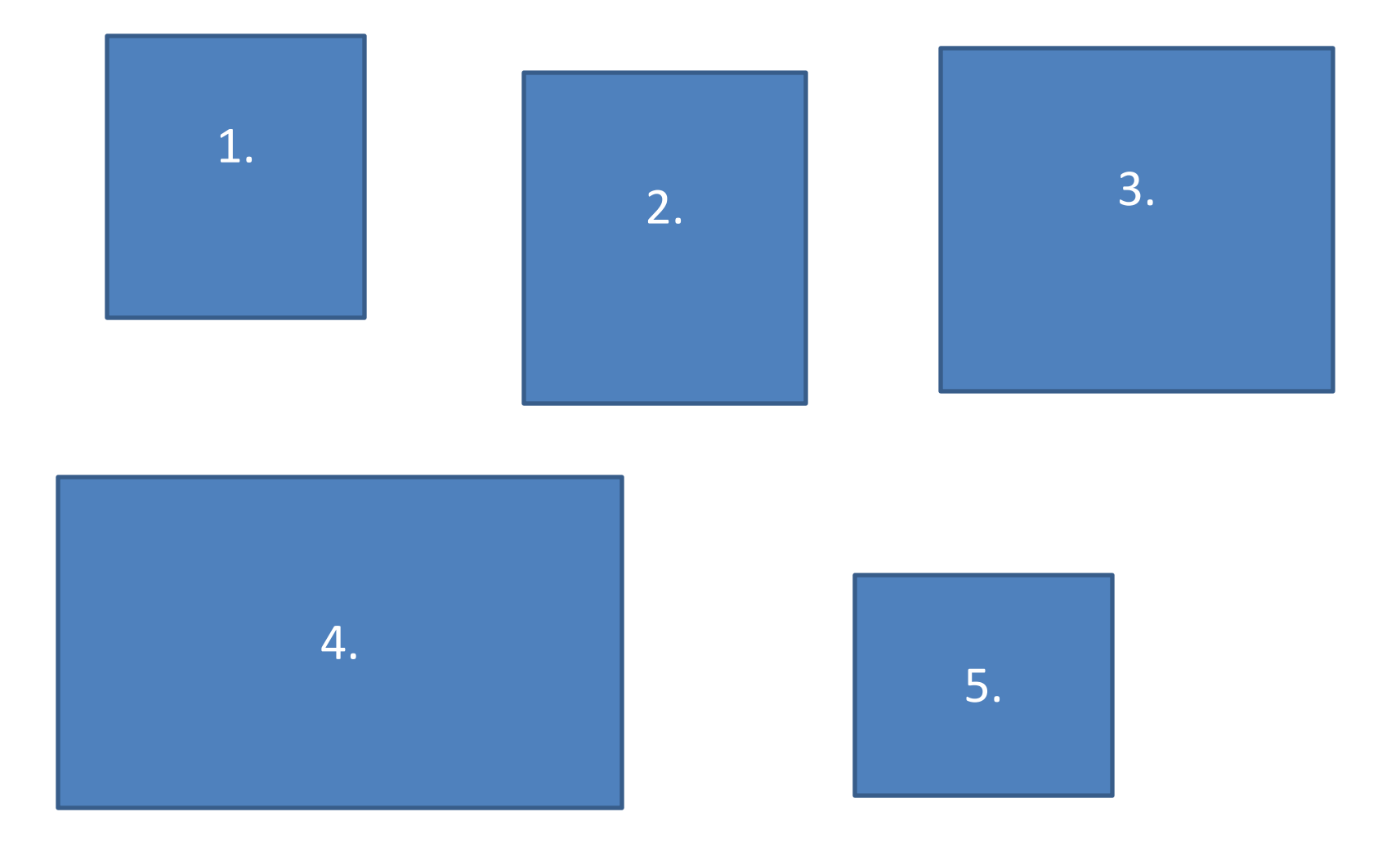

## Podział artykułu na całości znaczące – fragmenty

#### Wstęp/Zakończenie

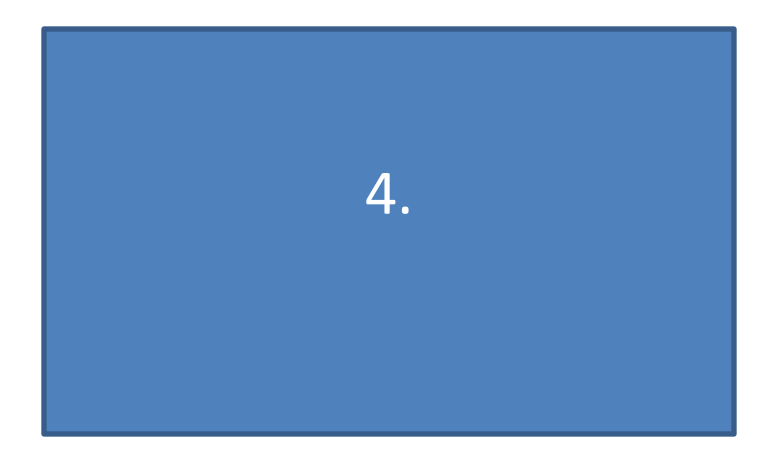

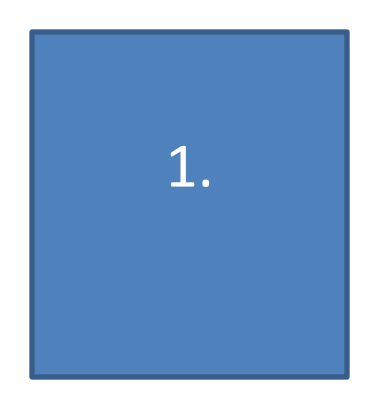

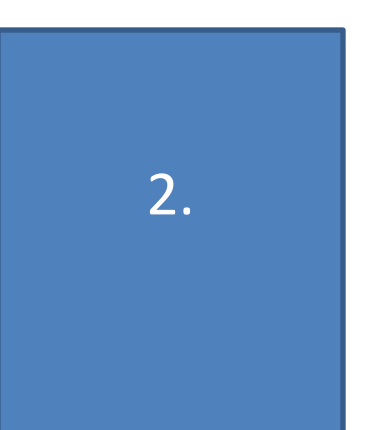

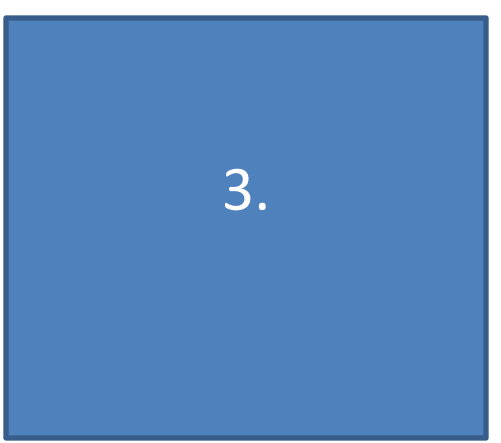

Podział artykułu na całości znaczące – fragmenty z dodatkowym podziałem na podfragmenty

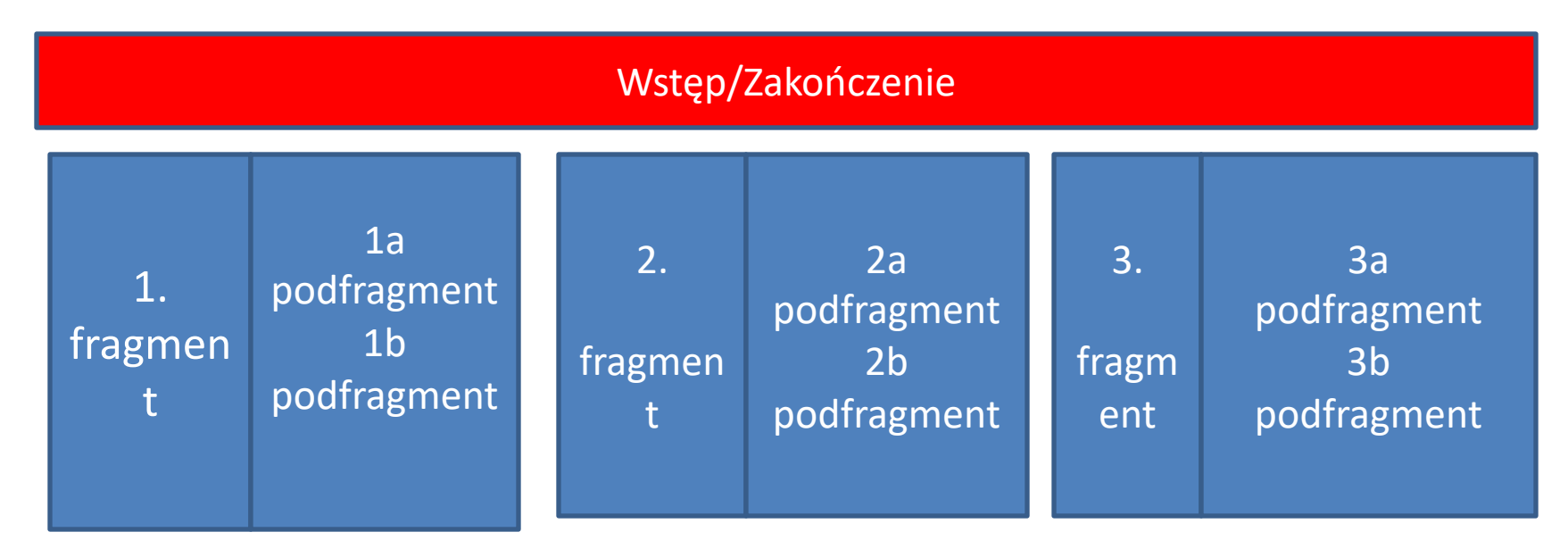

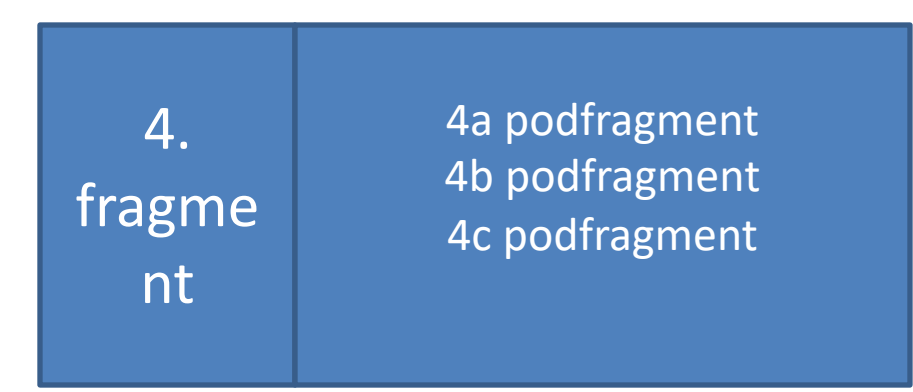

Podział artykułu na całości znaczące – fragmenty z dodatkowym podziałem na podfragmenty plus połączenia

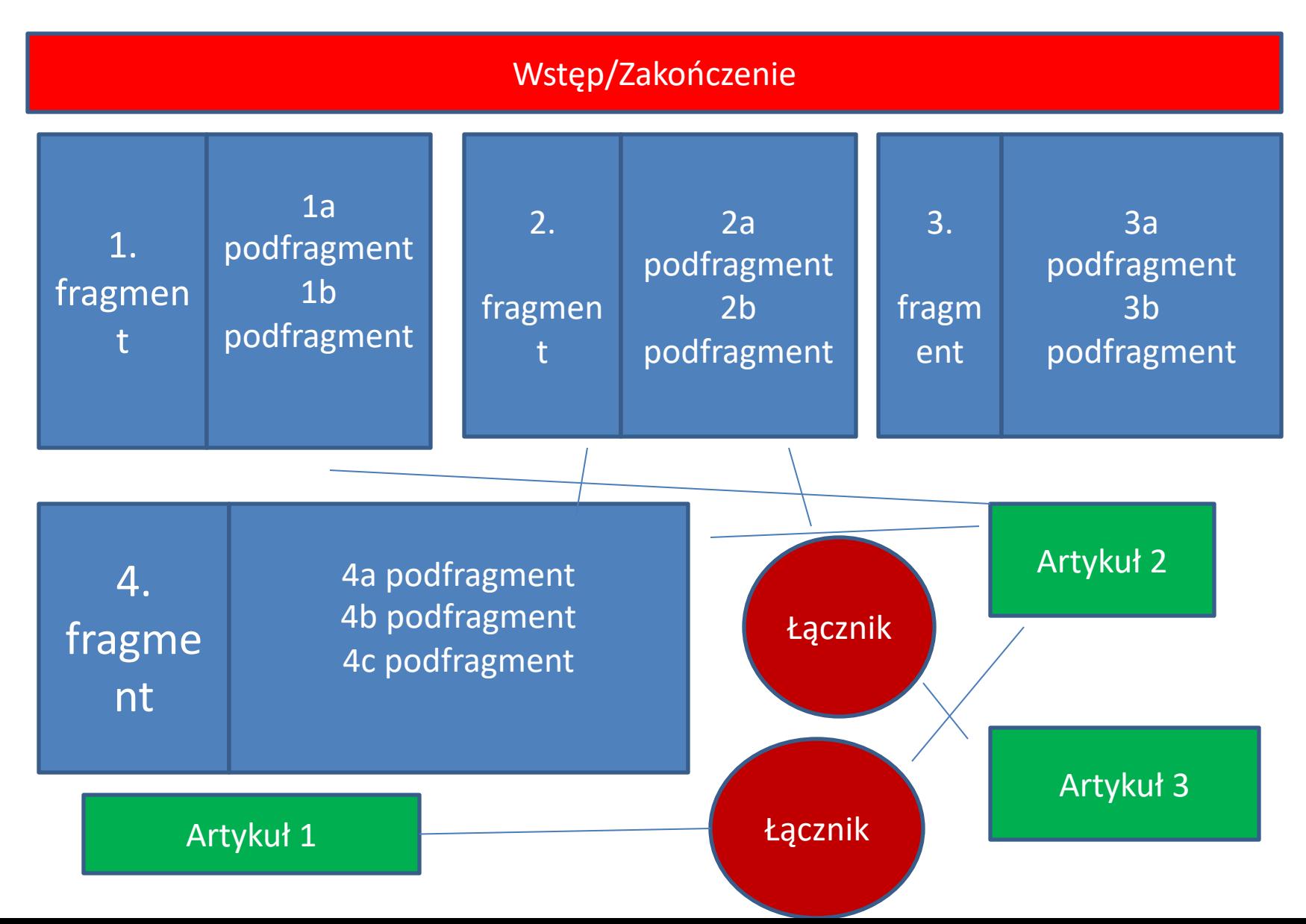

# Organizacja artykułów w moduły – narracja tradycyjna

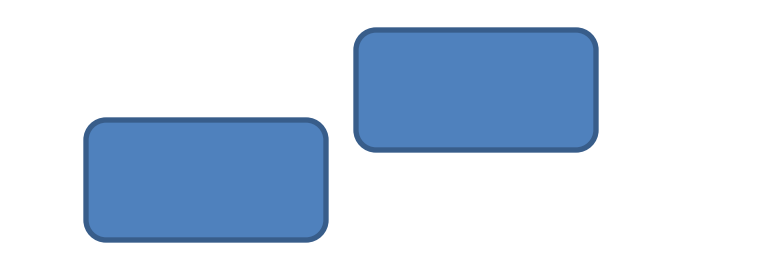

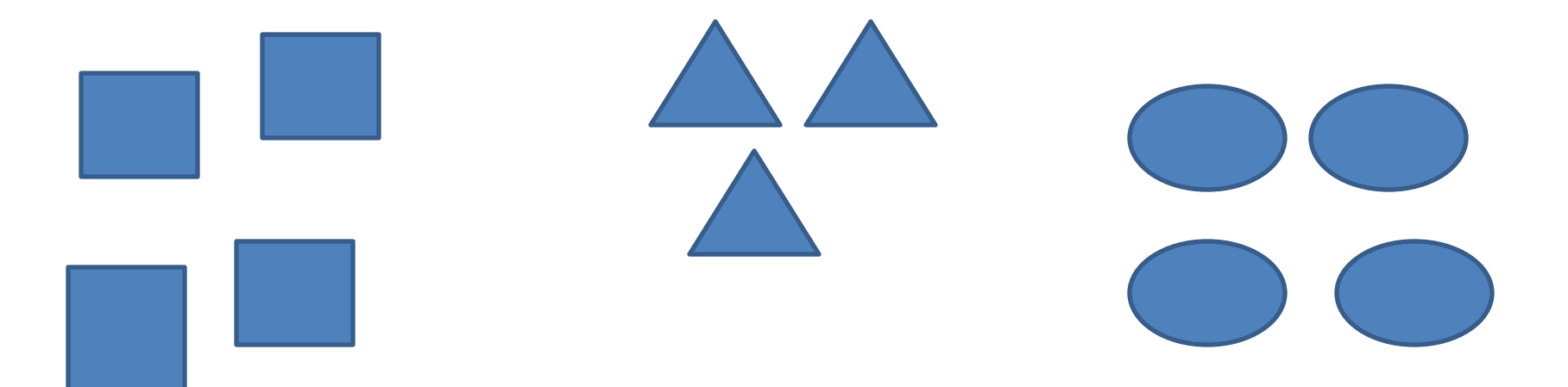

## Dwa typy narracji

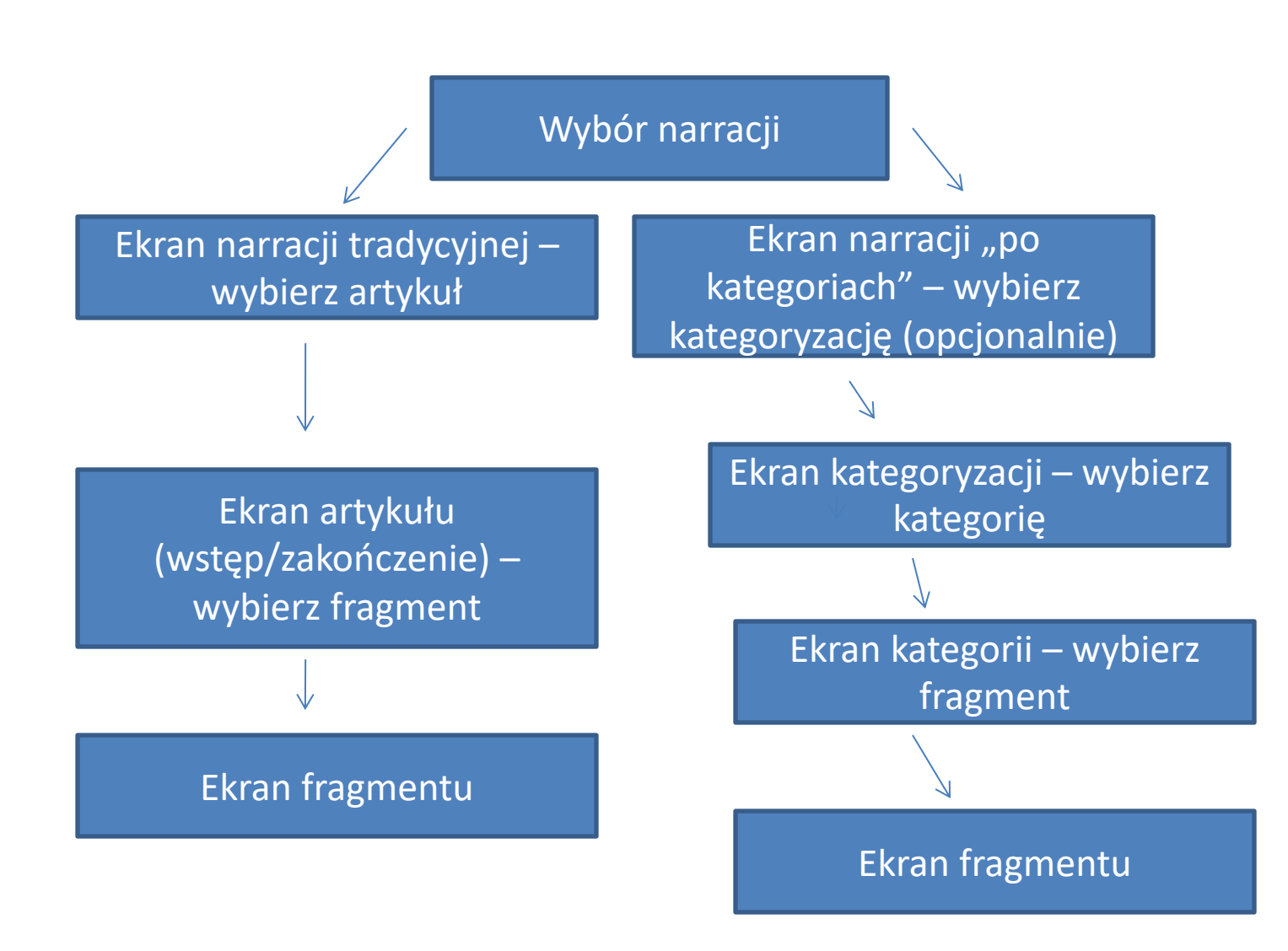